# МЕСТА ЗНАТЬ НАДО

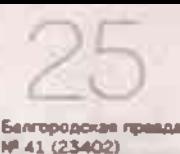

12 октября 2023 г.

# Дуб-сторожил,<br>дай мне сил

Какие тайны хранит долгожитель из Красненского района

МАЛАЯ РОДИНА Его долгий век пришёлся на самые разные значимые события в истории России - Русско-турецкую и Русско-шведскую войны. Путачёвское восстание. Отечественную войну 1812 года, Октябрьскую революцию и Великую Отечественную войну. Если бы деревья умели ГОВОРИТЬ, ТО ЭТОТ ДОЛГОЖИтель, по оценкам биологов. живущий уже более 300 лет, многое мог бы поведать. А вот истории, произошедшие с ним в наше время. бережно хранят местные жители. С одним из них «Белгородская правда» встретилась прямо под кроной раскидистого дуба в селе Большом.

### **АРИНА БЕСЕДИНА** АЛЕКСЕЙ ДАЦКОВСКИЙ (ФОТО)

# ПОД ОХРАНОЙ **ГОСУДАРСТВА**

Первые хутора появились на территории Большовского поселения в первой половине XIX века. Часть земель принадлежала общине, другая считалась помешичьей. Земли ис-

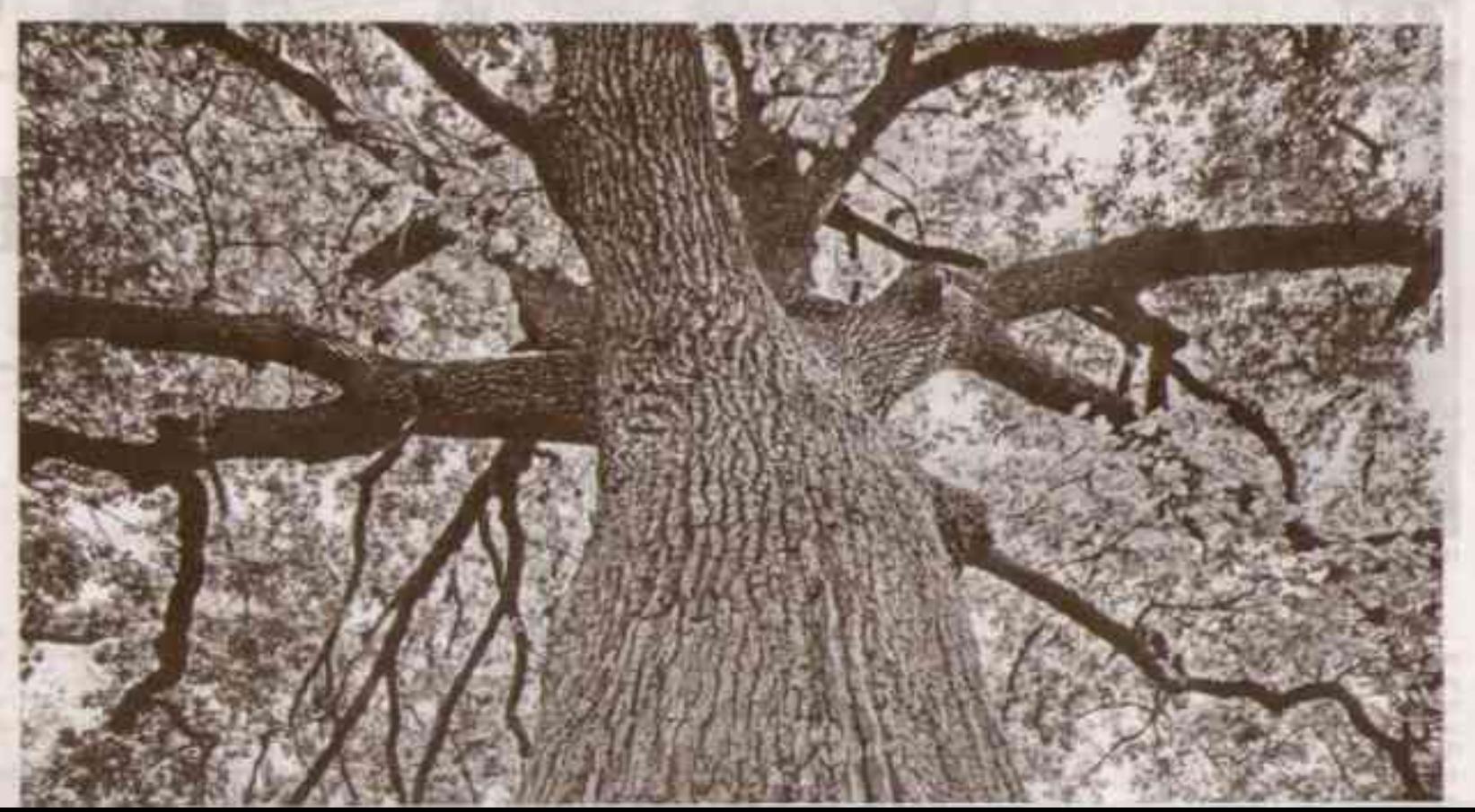

**JHETHARTUL RMEREL ...** 

пользовались как сельскохозяйст-Венные угодья, поэтому постоянно на них никто не жил. После Столыпинской реформы многие крестьяне выделились из общины со своим наделом и переселились поближе к обрабатываемой земле.

- Все наши населенные пункты хутора Старый Редкокуб, Ближние Россошки, Дальние Россошки, Япрынцев, село Большое создали и заселили переселенцы из села Большебыково, - рассказывает Николай Хантулин. - А Старый Редкодуб основали братья Гавриловы. Дом одного из них находился как раз рядом с нашим знаменитым дубом дерево стояло прямо у него во дворе. Может, поэтому оно. и сохранилось, избежав вырубки. Потом дом перенесли, в нём сначала находилась школьная библиотека, затем обосновалась мастерская.

Николай Иванович - историк по специальности и старожил села Большого, а потому о своём крае много чего может рассказать.

- Сколько лет этому дубу, никто точно не знает, - поясняет Николай Хантулин. - Кто-то считает, что ему 400 лет, а моя жена, биолог, уверена, что около 300. Удивительно, что он сохранился. Я еще ребенком был. когда после войны лес начали рубить, пилить - нужно было восстанавливать дома и хозяйство. Помню даже, как мы с матерью ходили собирать щепу от пеньков, оставшуюся после вырубки, а потом топили этим русскую печку. И пацанами мы часто лазили на этот дуб, собирали желуди и делали из них свистки.

Николай Иванович долгое время проработал директором Староредкодубовской восьмилетней школы. Кстати, судьба его могла сложиться совсем иначе, ведь с детства он от-

### Николай Хамтулин: «Сколько лет этому дубу, никто точно не знает»

лично рисовал и мечтал создавать мультфильмы.

- Я окончил школу в 1972 году, потом поступил в Бутурлиновское педагогическое училище в Воронежской области. Хотел стать художником-мультипликатором, очень любил рисовать, - делится Николай Хантулин. - Но по тем временам трудно было найти такое место, где учат на эту профессию. А в «Бутурлиновке», сказали, готовят художников. Мы поехали туда с отцом и прямо в коридоре наткнулись на студенческие работы: масло, акварель, рисунки в разных техниках - восторг! Спросили: «Будете поступать?» Мы ответили: «Будем». Так я попал в педагогику.

После педучилища Николай Ивановим направился по распределению работать в Мурманскую область.

В Иркутской области отслужил в армии - 21-й корпус ПВО. После демобилизации поступил в Белгородский педагогический институт им. М.С. Ольминского на исторический факультет и вернулся работать учителем истории в родную школу. Тогда-то он и занялся изучением природной реликвии, стал собирать рассказы о дубе-долгожителе. Поддержала его и жена, Валентина Хантулина. Вместе супруги организовывали экологические десанты к дубу и «зелёные патрули».

- В советское время под руководством Валентины Михайловны юннаты приходили ухаживать за этим дубом. - вспоминает Николай Ивановим. - Кстати, именно моя жена добилась того, чтобы дуб взяли под государственную охрану. И 7 декабря 2004 года глава местного самоуправления Красненского района подписал соответствующее распоряжение. Уже позже нашему деревудолгожителю присвоили звание «Памятник природы» и занесли в Красную книгу Белгородской области.

## УСЛОВИЯ ПОДХОДЯЩИЕ

Памятником живой природы на самом деле стать непросто. Помимо почтенного возраста, с деревом,

претендующим на такое звание, непременно должны быть связаны реальные исторические события, предания или легенды. У дуба из села Большого такая знаковая история имеется. Она передаётся в селе из поколения в поколение. Николай Хантулин үзнөл её от родителей.

- Раньше здесь был колхоз имени Сталина. И прямо возле дуба стоял памятник Иосифу Виссарионовичу, - рассказывает Николай Иванович. - Рядом находился колодец, назывался цибор (так на востоке Белгородской области назыволи часть колодезного журавля жерд с крюком на конце, на который и крепилось ведро. Такие конструкции и сегодня можно встретить на территории региона. -Прим. авт.). Немцы сюда заскочили, ринулись было к колодцу воды испить, но боятся - вдруг отравлен. Нашли толмача: у нас один дедушка в Первую мировую войну в плену был в Германии и хорошо научился говорить по-немецки. Вот они его заставили попить воды из колодца. Потом уже выпили сами. И увидели, конечно, памятник Сталину. Надо понимать, какой ненавистью к нему пылали фашисты. Они тут же его завалили танкеткой (лёгкая боввая одно- или двухместная

броневая машина 1920-1930-х годов на гусеничном ходу массой до 4 тонн. - Прим. авт.). Завалить завалили, а куда девать-то? Недалеко находился пруд, так в нём и утопили сброшенный памятник.

Удивительно, но над самим дубом оккупанты расправу не учинили. Кстати, дереву удалось пережить не только Великую Отечественную войну, ни разу не пострадав от пуль и снарядов, но и избежать ударов природы. Неподалёку от старого дерева растёт осина, тоже достаточно древняя. Однажды во время грозы в её ствол ударила молния, поэтому нутро у дерева оказалось выжженным. Сама осина чудом выжила - осталась кора, и даже зелёные веточки радуют глаз в тёплое время.

А дуб продолжает расти как ни в чём не бывало. Да и условия у него здесь подходящие: он находится в низине, рядом пруд, неподалеку быот родничнии, что даёт необходимую влагу корням. И, конечно, века его продлевают местные жители, которые оберегают дерево - одну из главных достопримечательностей села. В высоту дуб набрал более 45 метров, в обхвате - почти 4,5. Про великана этого знают все жители, а некоторые даже приходят попросить у него здаровья и сил. БП

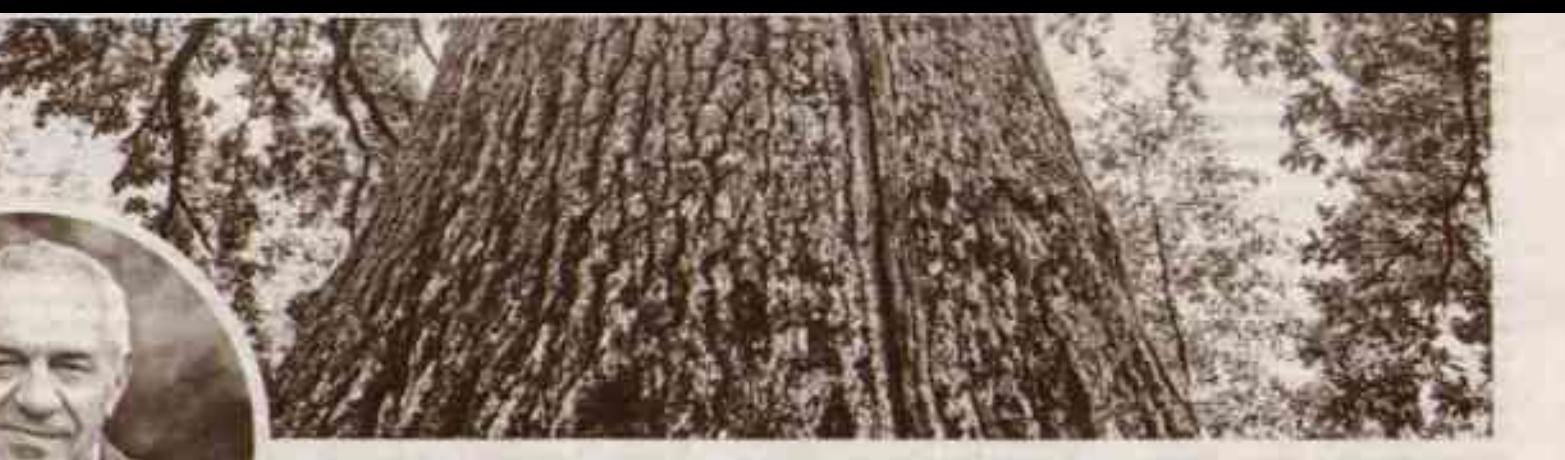